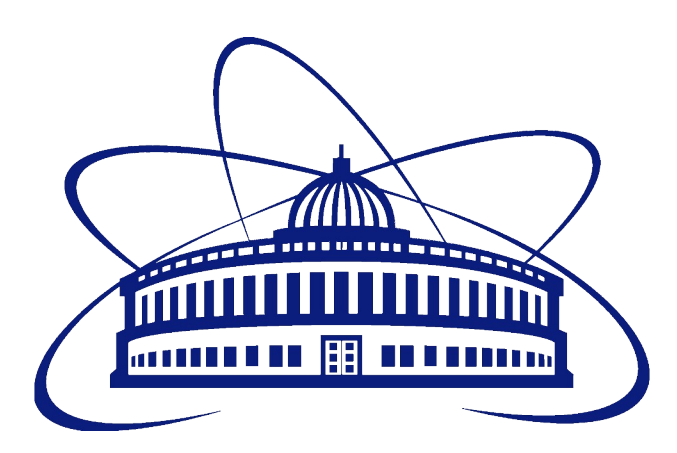

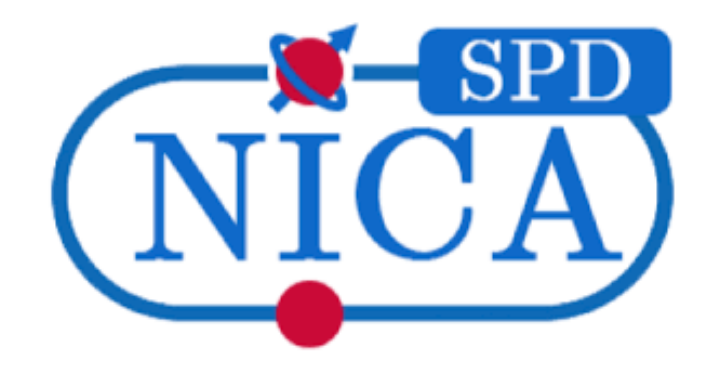

### Status of separating MAPS and DSSD detector description in the SpdRoot source code

Vasyukov Artem Email: avasyukov@jinr.ru

### Silicon Vertex detector

- **Silicon vertex detector** (SVD) is responsible for precise determination of the primary interaction point and measurement of the secondary vertices from the decays of short-lived particles.
- SVD is planned to be installed in the second stage of SPD operation.
- It is assumed that it will be based on one of two technologies: MAPS (main) and DSSD (backup).
- Main requirements:
	- $\rightarrow$  Geometry close to 4 $\pi$ ;
	- ➔ Reconstruction efficiency for muons > 99%  $\rm p_{\mu}$  < 13 GeV  $η <$  |2.5|
	- ➔ Low material budget;
	- → Coordinate resolution  $\sigma_{r,\varphi}$  < 50 μm,  $\sigma_{z}$  < 100 μm;

#### Previous SVD study reports:

https://indico.jinr.ru/event/4317/#1-prospects-of-d0 tssa-measure https://indico.jinr.ru/event/4256/#6-vertex-detectordiscussion By Amaresh Datta

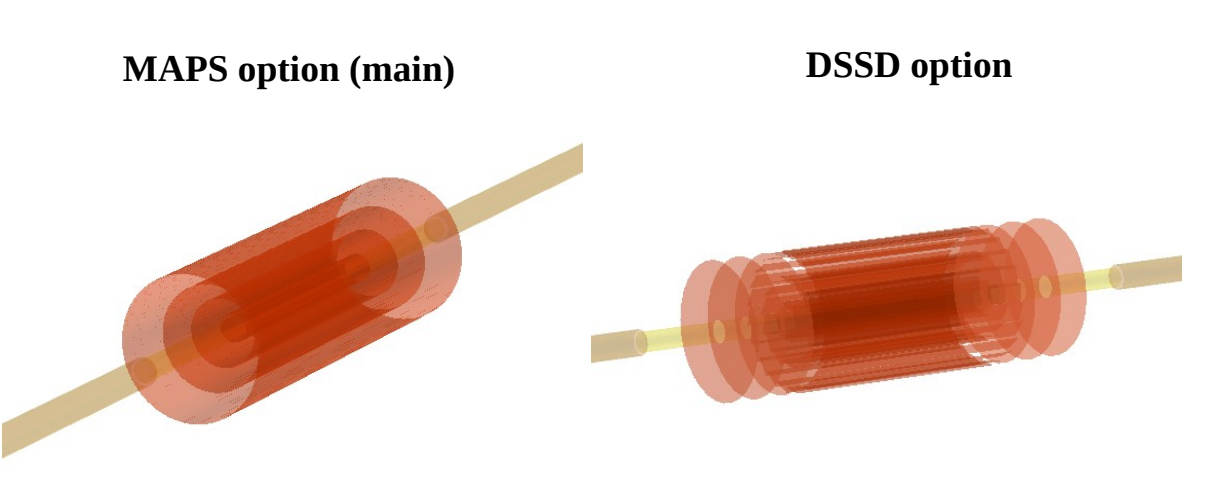

#### **Geometry building:**

- <SpdRoot dir>/spdgeometry/its/SpdItsGeoBuilder.cxx/h
- <SpdRoot dir>/spdgeometry/its/SpdItsGeoMapperX.cxx/h
- <SpdRoot dir>/spdgeometry/its/SpdItsVolPars.cxx/h

#### **Subproject for Its detector object:**

<SpdRoot dir>/its/

#### **Algorithm for Its hits production:**

<SpdRoot dir>/reco/vnt/SpdItsMCHitProducer.cxx/h

Currently, the same classes are used to describe both versions of SVD

#### + Code flexibility

- Complicates the code - Changing the description of one of SVD options may affect the other  $\rightarrow$  complication of further development

The selection of a specific version of the internal detector is made using GeoType flags:

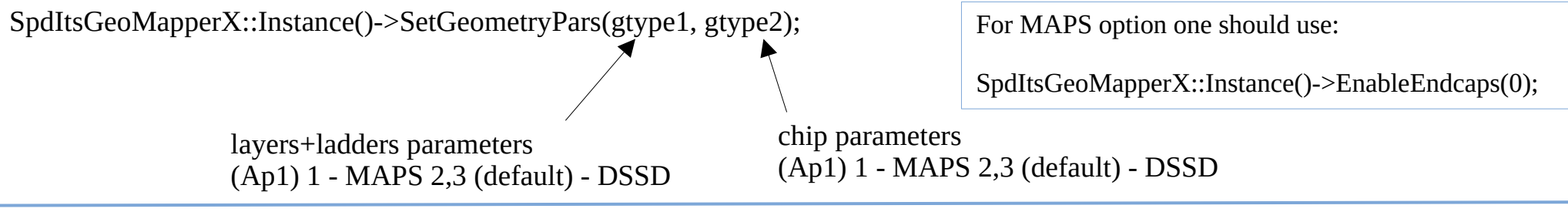

## SpdIts: building geometry (1)

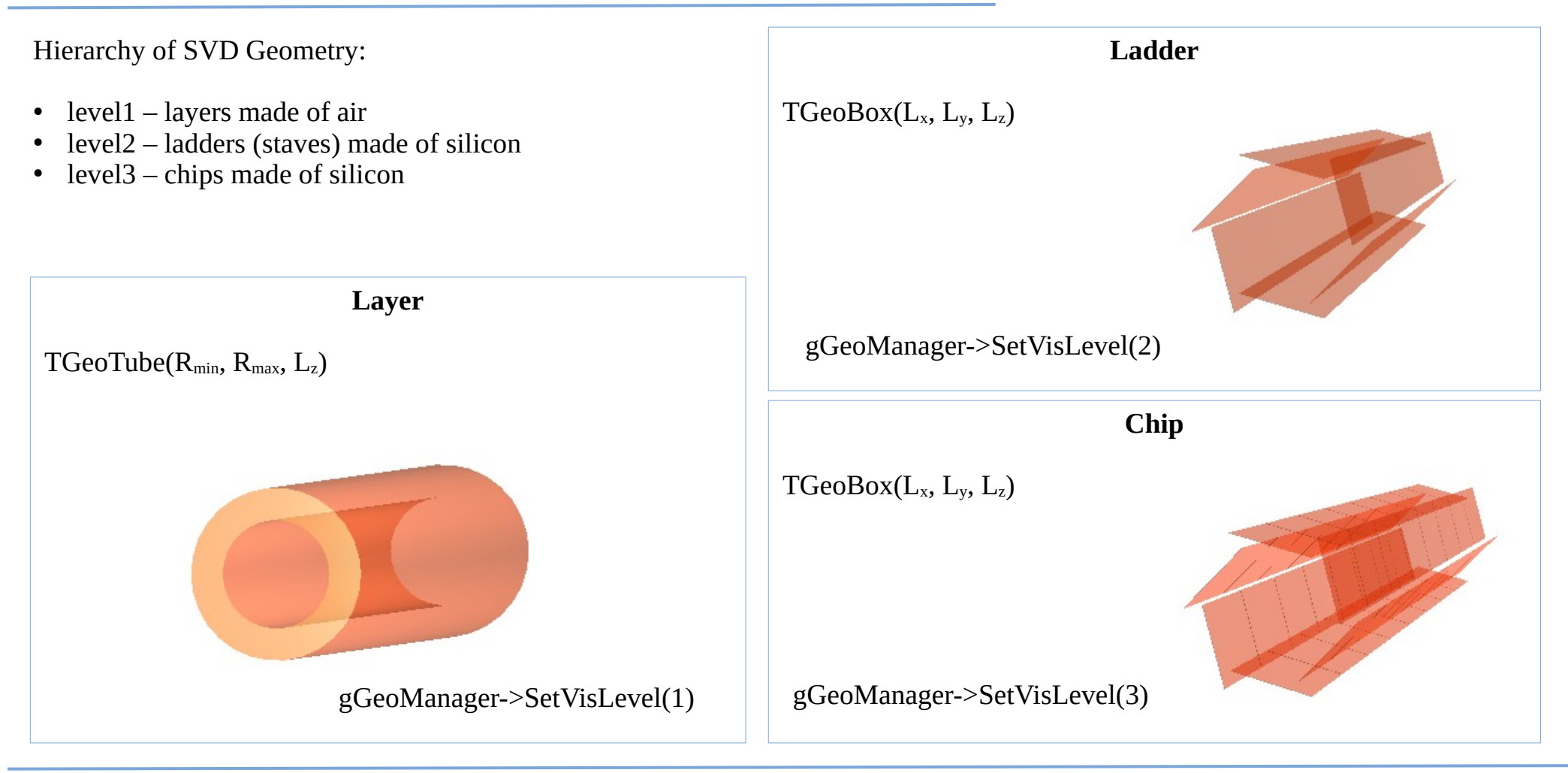

## SpdIts: building geometry (2)

Creating nodes (positioned volumes) GeoBuilder:

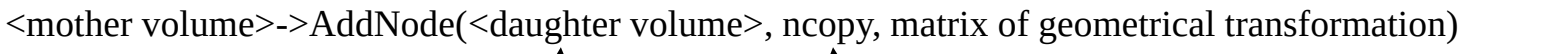

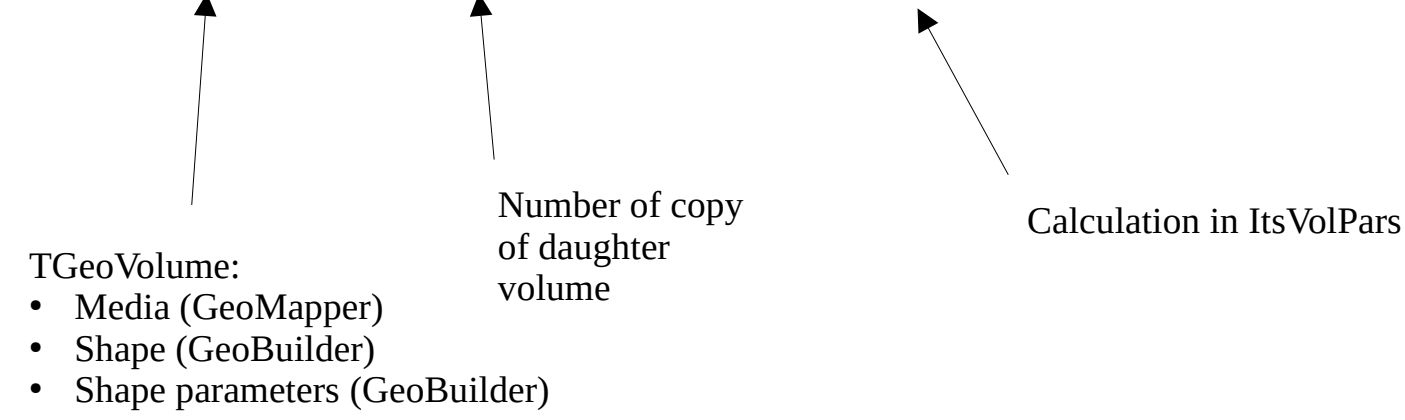

#### **Building geometry:**

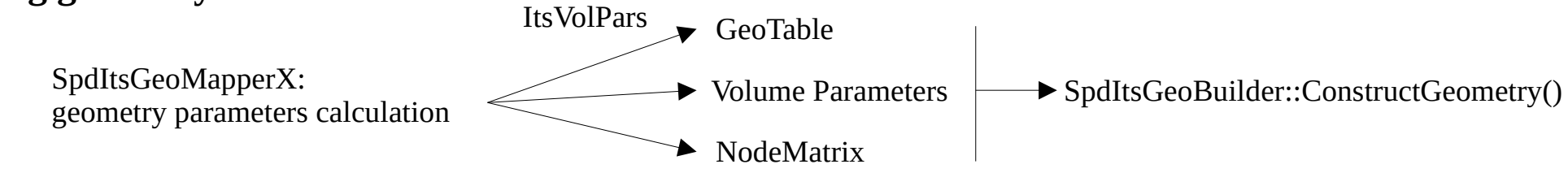

branch: [https://git.jinr.ru/avasyukov/spdroot/-/tree/VD\\_MAPS\\_DSSD](https://git.jinr.ru/avasyukov/spdroot/-/tree/VD_MAPS_DSSD)

#### **Geometry building:**

- 
- 
- SpdItsGeoBuilder **SpdMapsGeoBuilder + SpdDssdGeoBuilder** SpdItsGeoMapperX SpdMapsGeoMapper + SpdDssdGeoMapper

#### **Subprojects for SVD detector objects:**

 $\langle$ SpdRoot dir>/its/  $\longrightarrow$   $\langle$ SpdRoot dir>/maps/ +  $\langle$ SpdRoot dir>/dssd/

#### **Algorithm for Its hits production:**

SpdItsMCHitProducer - SpdMapsMCHitProducer + SpdDssdMCHitProducer

- Starting point: Using new classes is identical to using the original ones
- No End-Caps

#### **MAPS**

SpdIts  $*$ its = new SpdIts(); SpdItsGeoMapperX::Instance()->SetGeometryPars(1, 1); SpdItsGeoMapperX::Instance()→EnableEndcaps(0);

SpdMaps  $*$ its = new SpdMaps(); SpdMapsGeoMapper::Instance()->SetGeometryPars(1); SpdMapsGeoMapper::Instance()->EnableEndcaps(0);

Volume parameters before and after separation see in Ap2

They are identical

#### **DSSD**

SpdIts  $*$ its = new SpdIts(); SpdItsGeoMapperX::Instance()->SetGeometryPars(3, 2);  $SpdftsGeoMapperX::Instance() \rightarrow EnableEndcaps(0);$ 

SpdDssd  $*$ its = new SpdDssd(); SpdDssdGeoMapper::Instance()->SetGeometryPars(1); SpdDssdGeoMapper::Instance()->EnableEndcaps(0);

Volume parameters before and after separation see in Ap3

They are identical

## Performance tests DSSD

<SpdRoot dir>/macro/performance-tests/track-fitting/dssd-straw . run.sh

<SpdRoot dir>/macro/performance-tests/track-fitting/dssdstraw\_noIts . run.sh

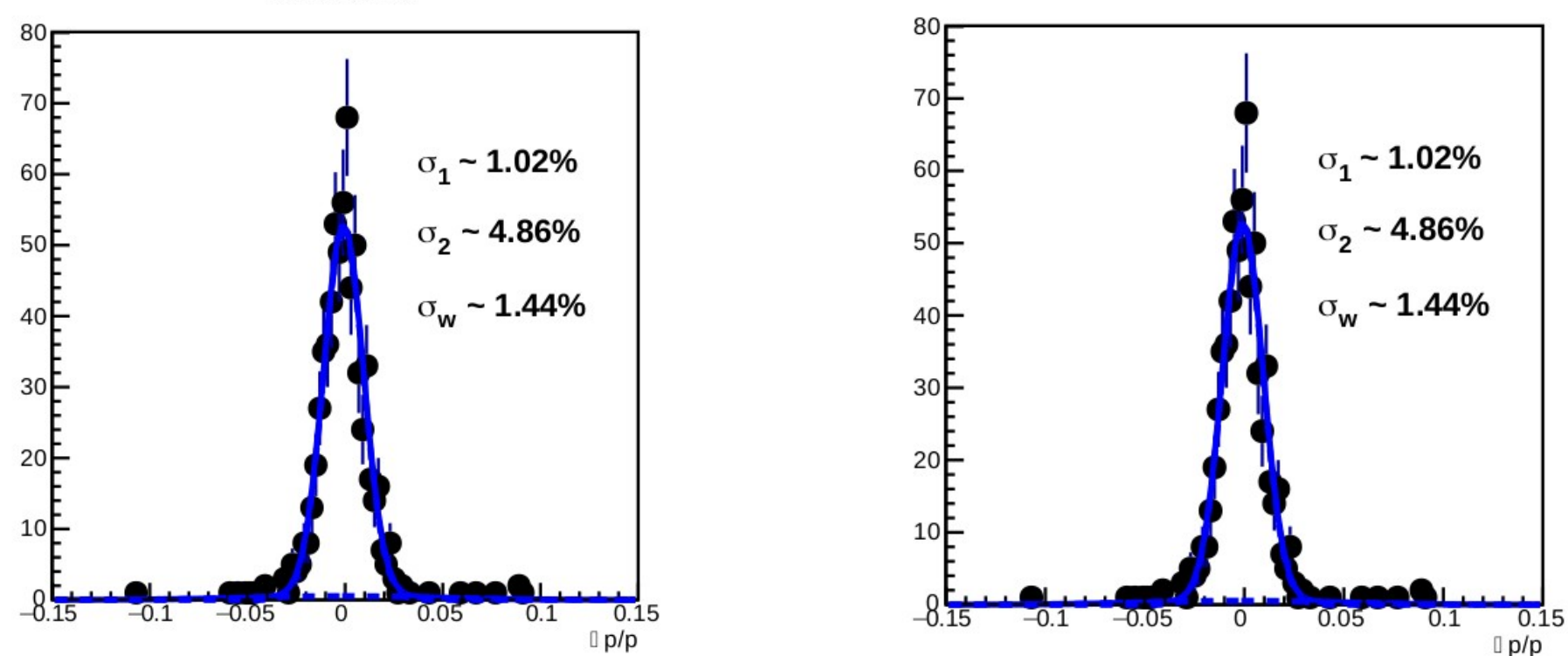

Resolution

**Resolution** 

<SpdRoot dir>/macro/performance-tests/track-fitting/mapsstraw

. run.sh

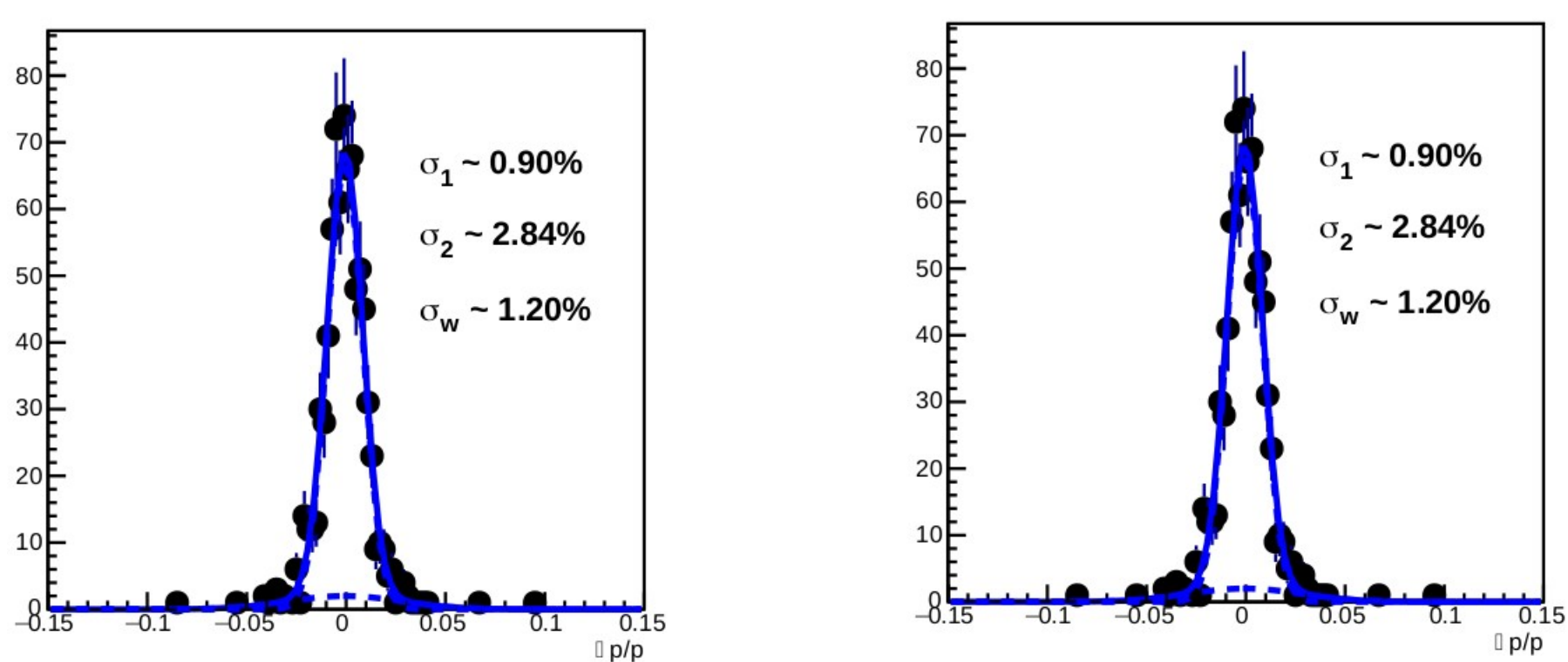

Resolution

<SpdRoot dir>/macro/performance-tests/track-fitting/mapsstraw noIts . run.sh

Resolution

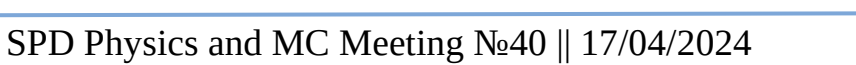

## Unpredictable behaviour

The results of track fitting tests depend on  $R_{min}$  of layers (media is air).

Transformation matrix from coordinates in the ladder RF to coordinates in the layer RF does not depend on  $R_{min}$  (Ap4).

Example:

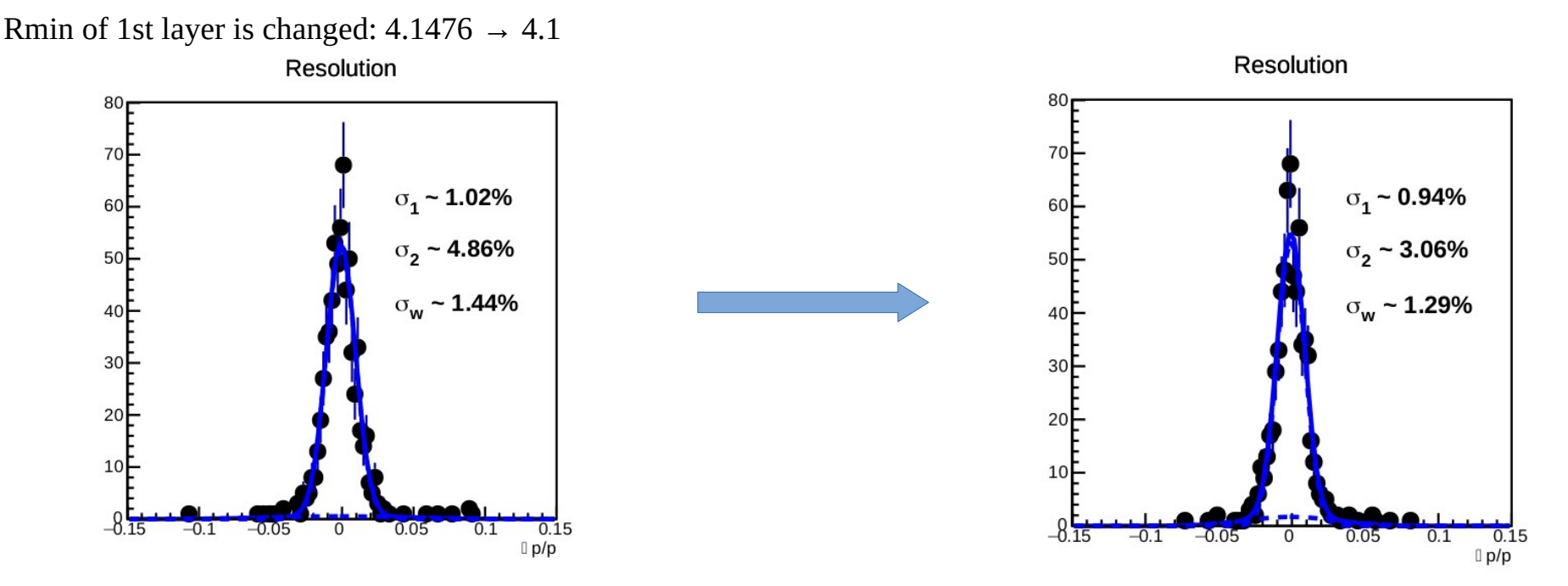

This effect **does not depend** on the choice of the method of describing the SVD (SpdIts or SpdDssd)

- Find the reason for the dependence of tracking results on the size of layers
- Adding End-Caps for MAPS and DSSD
- Writing a wiki page
- Code optimization
- Push the changes to the upstream SpdRoot repository

# Thank you for your attention!

# Appendix

These parameters must be set for each layer:

#### **Layers/ladders parameters:**

1. the distance from z axis to ladder center (LAYER radius) 2. ladder size along z axis 3. ladder size along phi axis 4. radial size of ladder 5. local rotation angle for ladder 6. global rotation angle for LAYER 7. number of ladders inside the LAYER

#### **Chip paremeters:**

1. chip size along z-axis 2. chip phi-size 3. gap size between chips along z-axis 4. gap size between chips along phi-axis 5. number of chip cells (channels) along z-axis 6. number of chip cells (channels) along phi-axis 7. chip type (0: NO INNER STRUCTURE, 1: MAPS, 2: DSSD, >2: USER DEFINED)

## Ap2 Testing separation results (Geometry) MAPS

SpdItsGeoMapperX::Instance()->SetGeometryPars(1, 1); SpdItsGeoMapperX::Instance()->EnableEndcaps(0);

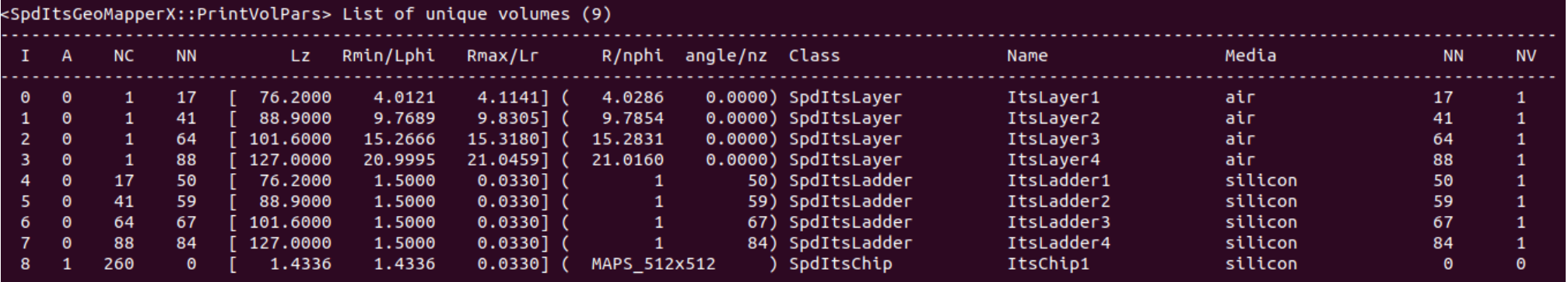

SpdMapsGeoMapper::Instance()->SetGeometryPars(1);

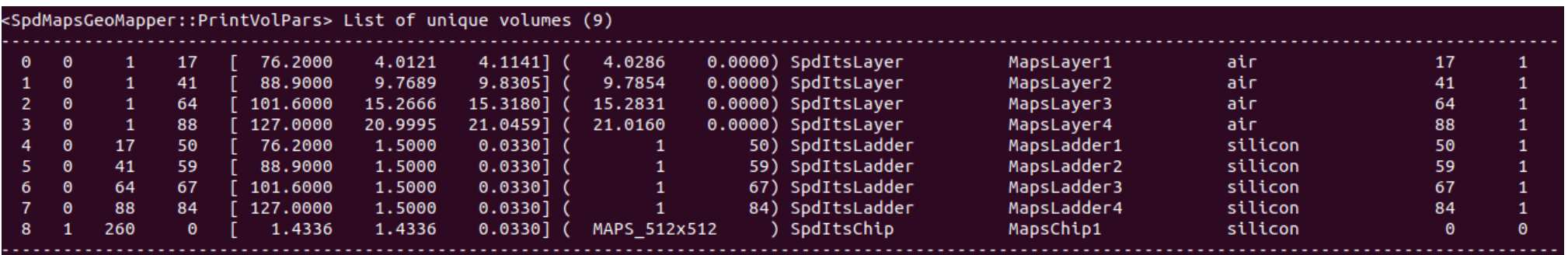

## Ap3 Testing separation results (Geometry) DSSD

SpdItsGeoMapperX::Instance()->SetGeometryPars(3, 2); SpdItsGeoMapperX::Instance()->EnableEndcaps(0);

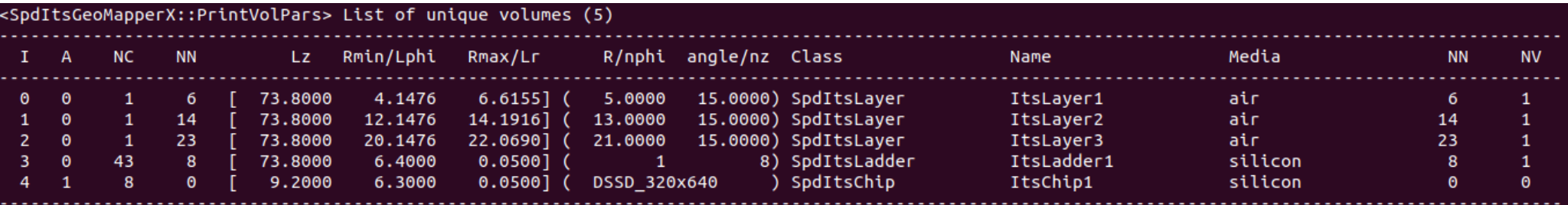

SpdDssdGeoMapper::Instance()->SetGeometryPars(1);

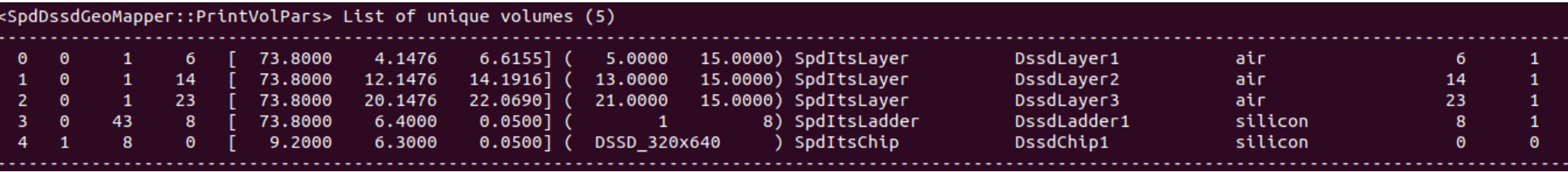

#### **SpdItsVolPars.cxx** :

```
TGeoMatrix* SpdItsLayer::MakeNodeMatrix(Int_t nnode) const
```

```
{ 
if (nnode \leq 0 || nnode \geq = fPackingNLadders && fNodesPars.empty()) return 0;
```

```
const std::vector<Double_t>& pars = fNodesPars[0];
```

```
 if (pars.empty()) return 0;
```

```
 TGeoTranslation trans(0,fPackingLadderRadius,0);
```

```
 TGeoRotation rot;
 rot.RotateZ(fPackingLadderAngle);
```

```
 TGeoCombiTrans* m = new TGeoCombiTrans(trans,rot);
 m->RotateZ(nnode*360./fPackingNLadders);
```

```
cout << "make_node_matrix_layer\tfPackingLadderRadius\t" << fPackingLadderRadius << endl;
```
 return m; }